# Object-Oriented Programming Using Microsoft Visual C# .NET

Programming 3

# Collections (more about collections)

# **Working with the ArrayList Class**

- $\blacksquare$  The ArrayList is a class defined in the System.Collections namespace.
- **If represents a dynamically sized array of** objects.
- **Features of ArrayList class:** 
	- Allows you to add, remove, insert, and sort the items in it.
	- Contains items in the order of addition.

# **Working with the ArrayList Class**

- **Consists of an index identifier assigned to its items.**
- **Enables you to retrieve items in any order by means of** their associated index numbers.

**□Benefits of using Generics:** 

- Allows you to work with any data type.
- **Provides many of the advantages of the strongly** typed collections.
- **Increases code performance by reducing the number** of required casting operations.

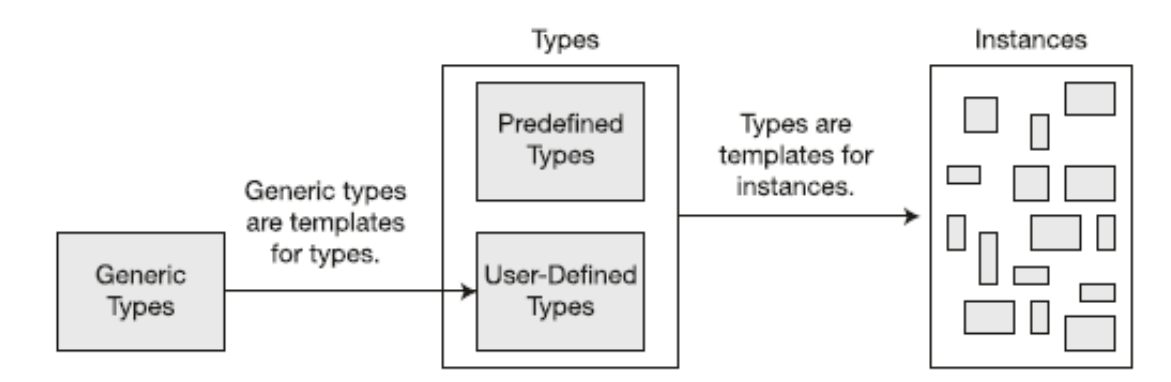

Generic types are templates for types

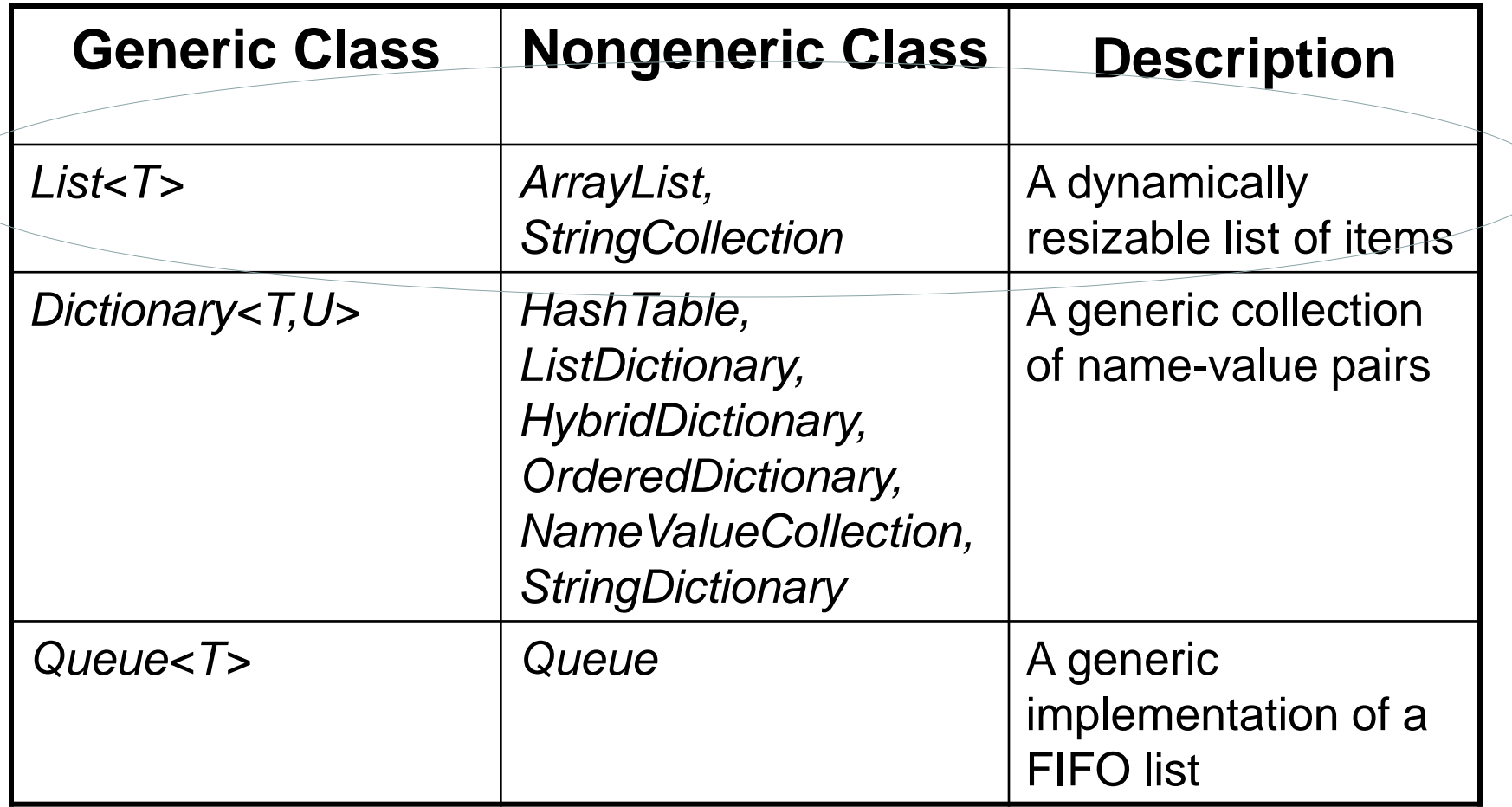

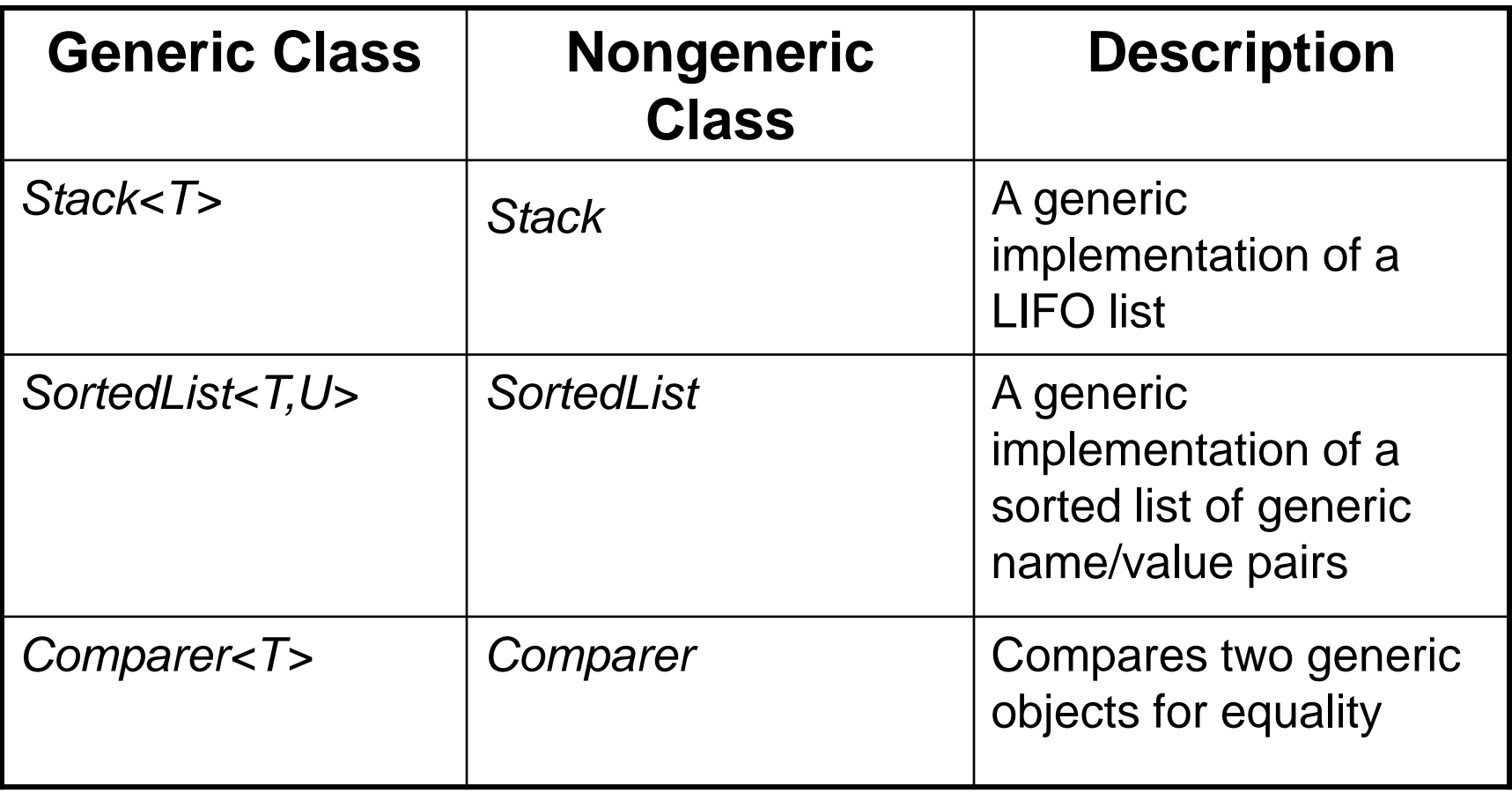

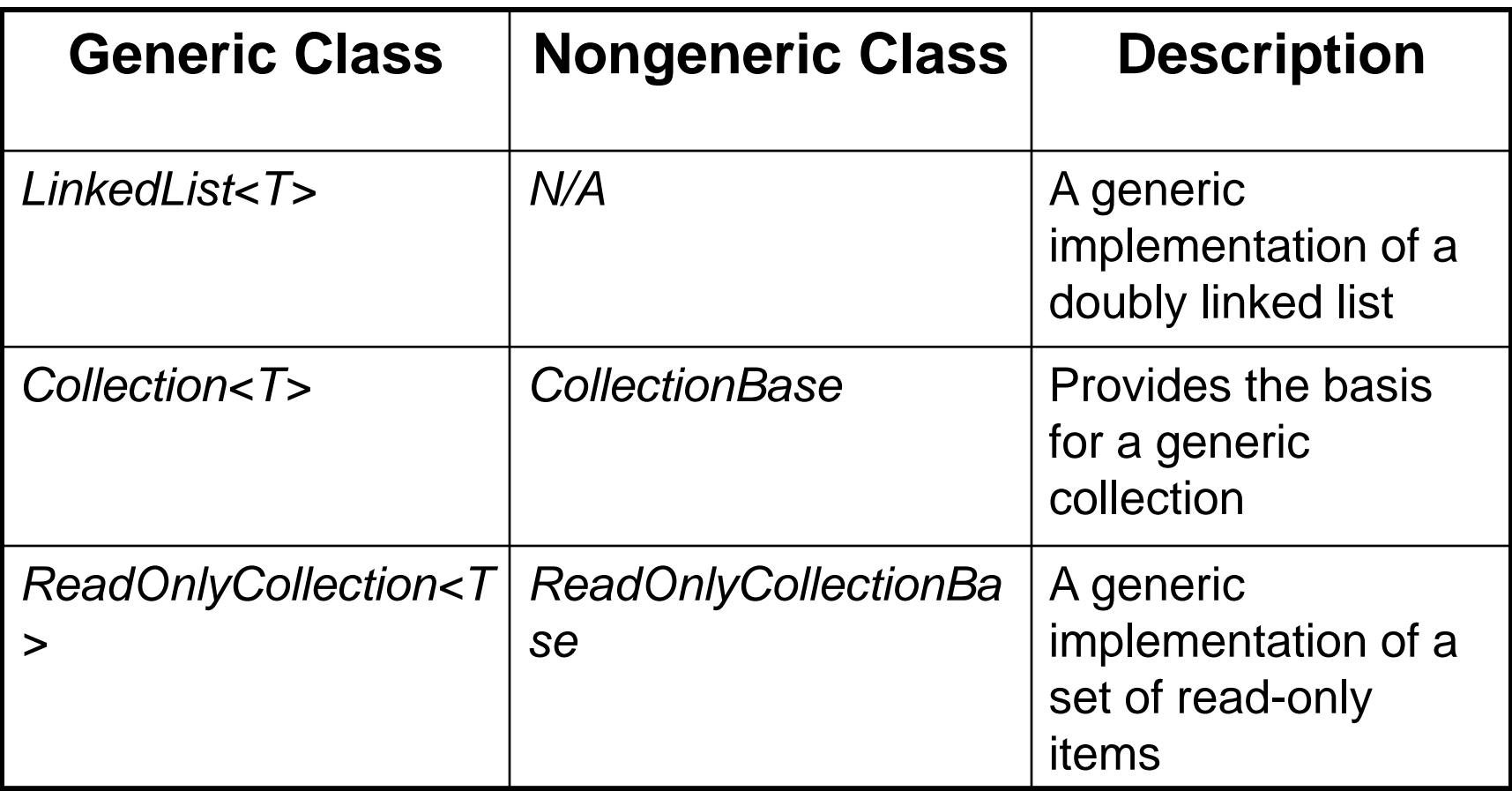

# **Lists**

- The most common sort of collection is a List<T>. Once you create a List<T> object, it's easy to add an item, remove an item from any location in the list, peek at an item, and even move an item from one place in the list to another.
- Here's how a list works:
	- First you create a new instance of List<T>
	- You need to specify the type of object or value that the list will hold by putting it in angle brackets <> when you use the new keyword to create it.
	- $-$  List<Card> cards = new List<Card>();
- The <T> at the end of List<T> means it's *generic*.
- The T gets replaced with a type—so List<int> just means a List of ints.

# **The List<T> Class**

- Implements the abstract data structure list using an array
	- All elements are of the same type T
	- T can be any type, e.g. List<int>, List<string>, List<DateTime>
	- Size is dynamically increased as needed
- Basic functionality:
	- Count returns the number of elements
	- $-$  Add(T) appends given element at the end

```
List<T> – Simple Example
static void Main()
{
   List<string> list = new List<string>() { "C#", 
"Java" };
  list.Add("SQL");
  list.Add("Python");
  foreach (string item in list)
   {
     Console.WriteLine(item);
   }
  // Result:
   // C#
  // Java
  // SQL
  // Python
}
                                  Inline initialization: 
                                   the compiler adds 
                                  specified elements 
                                       to the list.
```
# **List<T> – Functionality**

- list[index] access element by index
- Insert(index, T) inserts given element to the list at a specified position
- Remove(T) removes the first occurrence of given element
- RemoveAt(index) removes the element at the specified position
- Clear() removes all elements
- Contains(T) determines whether an element is part of the list

# **List<T> – Functionality (2)**

- IndexOf() returns the index of the first occurrence of a value in the list (zero-based)
- Reverse() reverses the order of the elements in the list or a portion of it
- Sort() sorts the elements in the list or a portion of it
- ToArray() converts the elements of the list to an array
- TrimExcess() sets the capacity to the actual number of elements

# Primes in an Interval – Example

```
static List<int> FindPrimes(int start, int end)
{
   List<int> primesList = new List<int>();
   for (int num = start; num <= end; num++)
   {
      bool prime = true;
      for (int div = 2; div <= Math.Sqrt(num); div++)
      {
         if (num % div == 0)
         {
            prime = false;
            break;
         }
      }
      if (prime)
      {
         primesList.Add(num);
      }
   }
   return primesList;
}
```
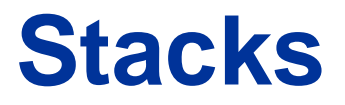

### **Static and Dynamic Implementation**

# **The Stack**

- LIFO (Last In First Out) structure
- Elements inserted (push) at "top"
- Elements removed (pop) from "top"
- Useful in many situations
	- E.g. the execution stack of the program
- Can be implemented in several ways
	- Statically (using array)
	- Dynamically (linked implementation)
	- Using the Stack<T> class

# **Static Stack**

- Static (array-based) implementation
	- Has limited (fixed) capacity
	- The current index (top) moves left / right with each pop / push

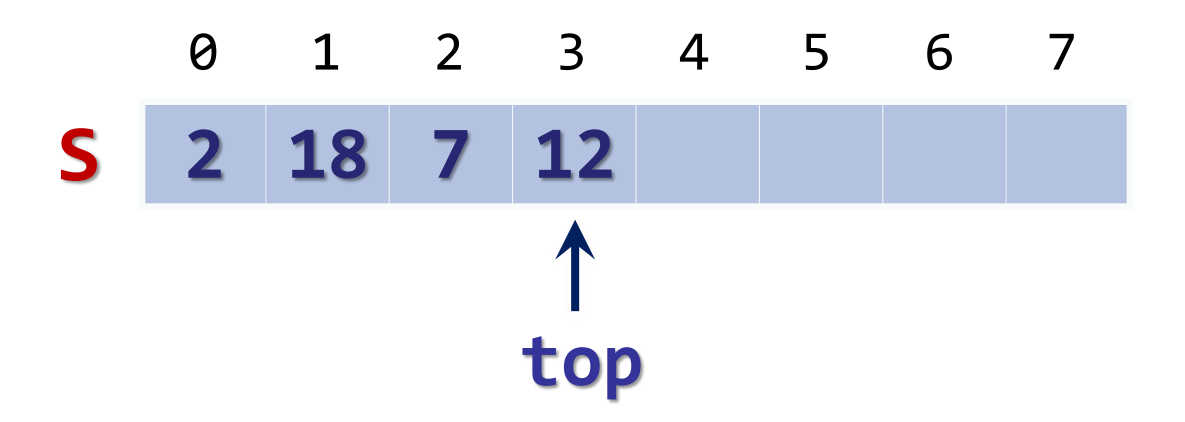

### **The Stack<T> Class**

#### **The Standard Stack Implementation in .NET**

# **The Stack<T> Class**

- Implements the stack data structure using an array
	- Elements are from the same type T
	- T can be any type, e.g. Stack<int>
	- Size is dynamically increased as needed
- Basic functionality:
	- Push(T) inserts elements to the stack
	- Pop() removes and returns the top element from the stack

# **The Stack<T> Class (2)**

- Basic functionality:
	- Peek() returns the top element of the stack without removing it
	- Count returns the number of elements
	- Clear() removes all elements
	- $-$  Contains(T)  $-$  determines whether given element is in the stack
	- $-$  ToArray() converts the stack to an array
	- TrimExcess() sets the capacity to the actual number of elements

## **Stack<T> – Example**

• Using Push(), Pop() and Peek() methods

```
static void Main()
{
    Stack<string> stack = new Stack<string>();
    stack.Push("1. Joe");
    stack.Push("2. Steven");
    stack.Push("3. Maria");
    stack.Push("4. George");
    Console.WriteLine("Top = {0}", stack.Peek());
    while (stack.Count > 0)
    {
        string personName = stack.Pop();
        Console.WriteLine(personName);
    }
}
```
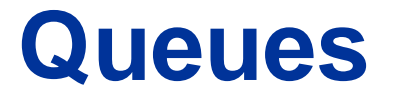

### **Static and Dynamic Implementation**

# **The Queue**

- FIFO (First In First Out) structure
- Elements inserted at the tail (Enqueue)
- Elements removed from the head (Dequeue)
- Useful in many situations
	- Print queues, message queues, etc.
- Can be implemented in several ways
	- Statically (using array)
	- Dynamically (using pointers)
	- Using the Queue<T> class

# **Static Queue**

- Static (array-based) implementation
	- Has limited (fixed) capacity
	- Implement as a "circular array"
	- Has head and tail indices, pointing to the head and the tail of the cyclic queue

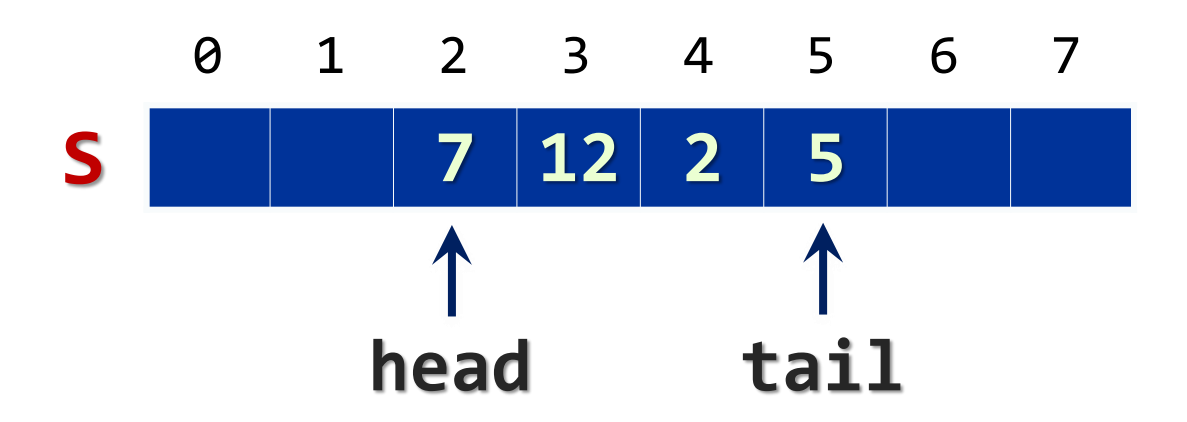

### **The Queue<T> Class**

#### **Standard Queue Implementation in .NET**

# **The Queue<T> Class**

- Implements the queue data structure using a circular resizable array
	- Elements are from the same type T
	- T can be any type, e.g. Stack<int>
	- Size is dynamically increased as needed
- Basic functionality:
	- Enqueue(T) adds an element to the end of the queue
	- Dequeue() removes and returns the element at the beginning of the queue

# **The Queue<T> Class (2)**

- Basic functionality:
	- Peek() returns the element at the beginning of the queue without removing it
	- Count returns the number of elements
	- Clear() removes all elements
	- Contains(T) determines whether given element is in the queue
	- $-$  ToArray() converts the queue to an array
	- TrimExcess() sets the capacity to the actual number of elements in the queue

### **Queue<T> – Example**

• Using Enqueue () and Dequeue () methods

```
static void Main()
{
    Queue<string> queue = new Queue<string>();
    queue.Enqueue("Message One");
    queue.Enqueue("Message Two");
    queue.Enqueue("Message Three");
    queue.Enqueue("Message Four");
    while (queue.Count > 0)
    {
        string message = queue.Dequeue();
        Console.WriteLine(message);
    }
}
```
# **The String Class**

# String, String class

- Contains Unicode characters (characters collection)
- The String is a reference type.
- Objects of the string class store an immutable series of characters.They are considered immutable because once you give a string a value; it cannot be modified. Methods that seem to be modifying a string are actually returning a new string containing the modification.
- You can use the **Length** property of a string to determine its length.
- String type allows individual characters to be accessed using an index with [ ].

# String class

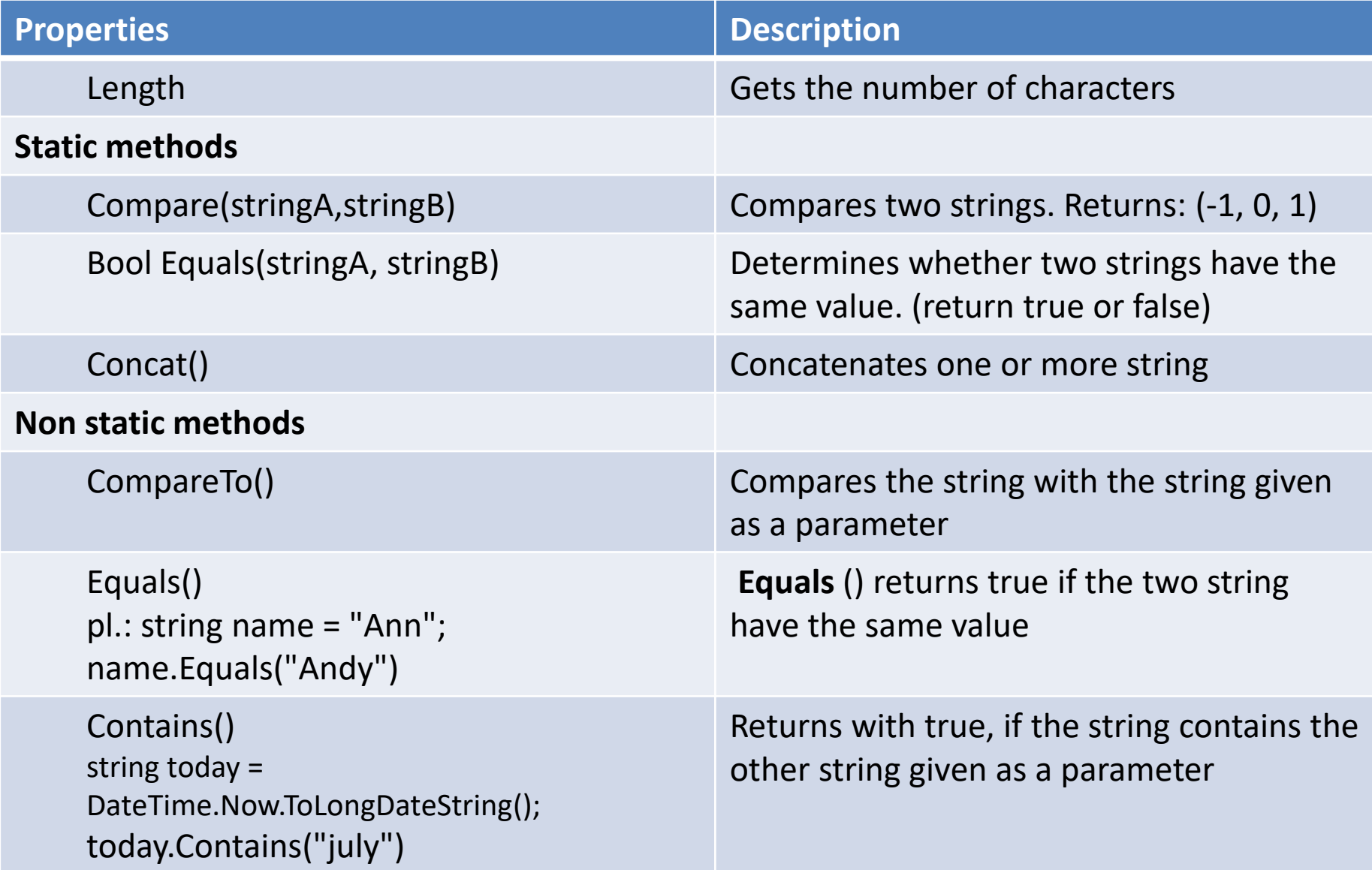

### String class

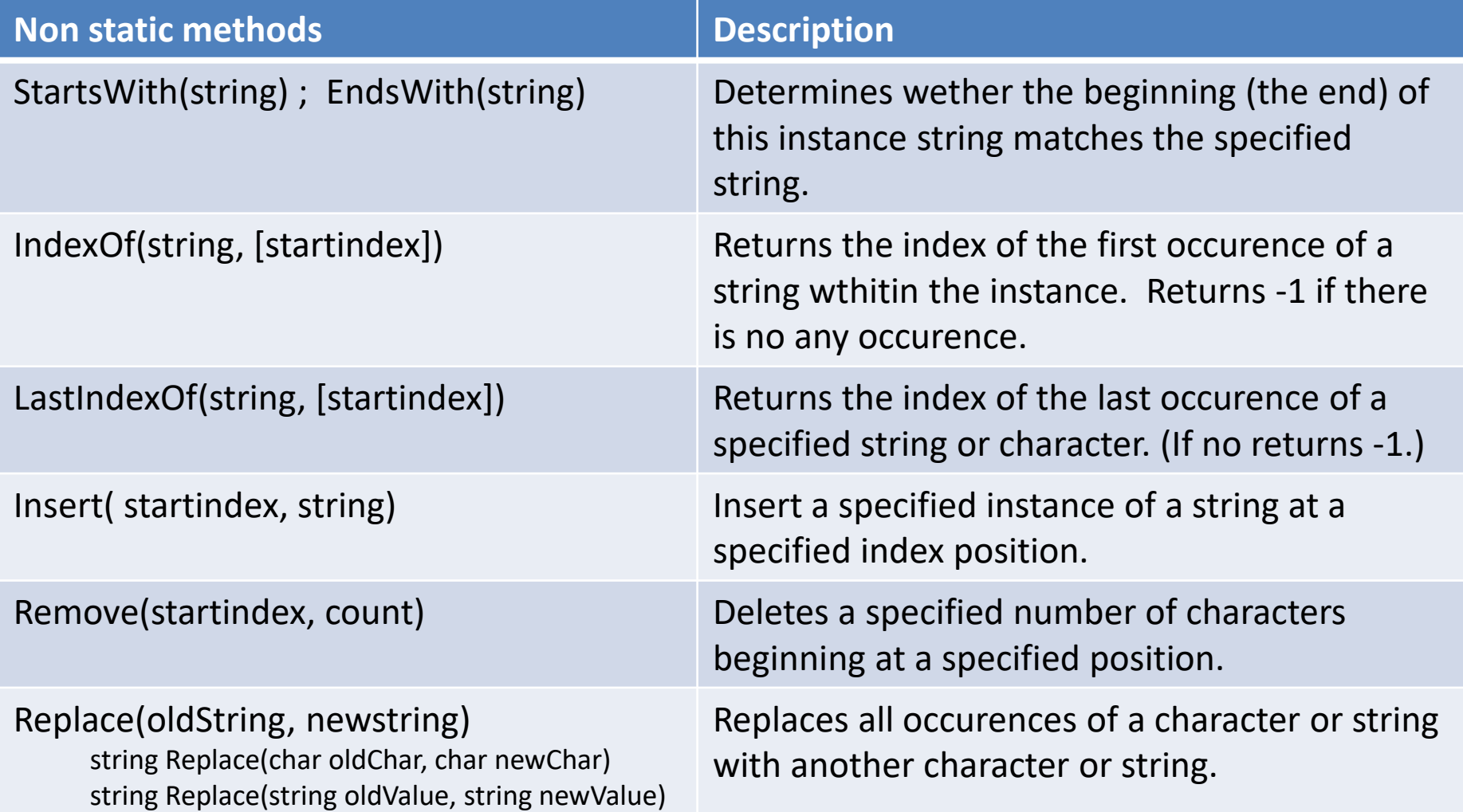

# String class

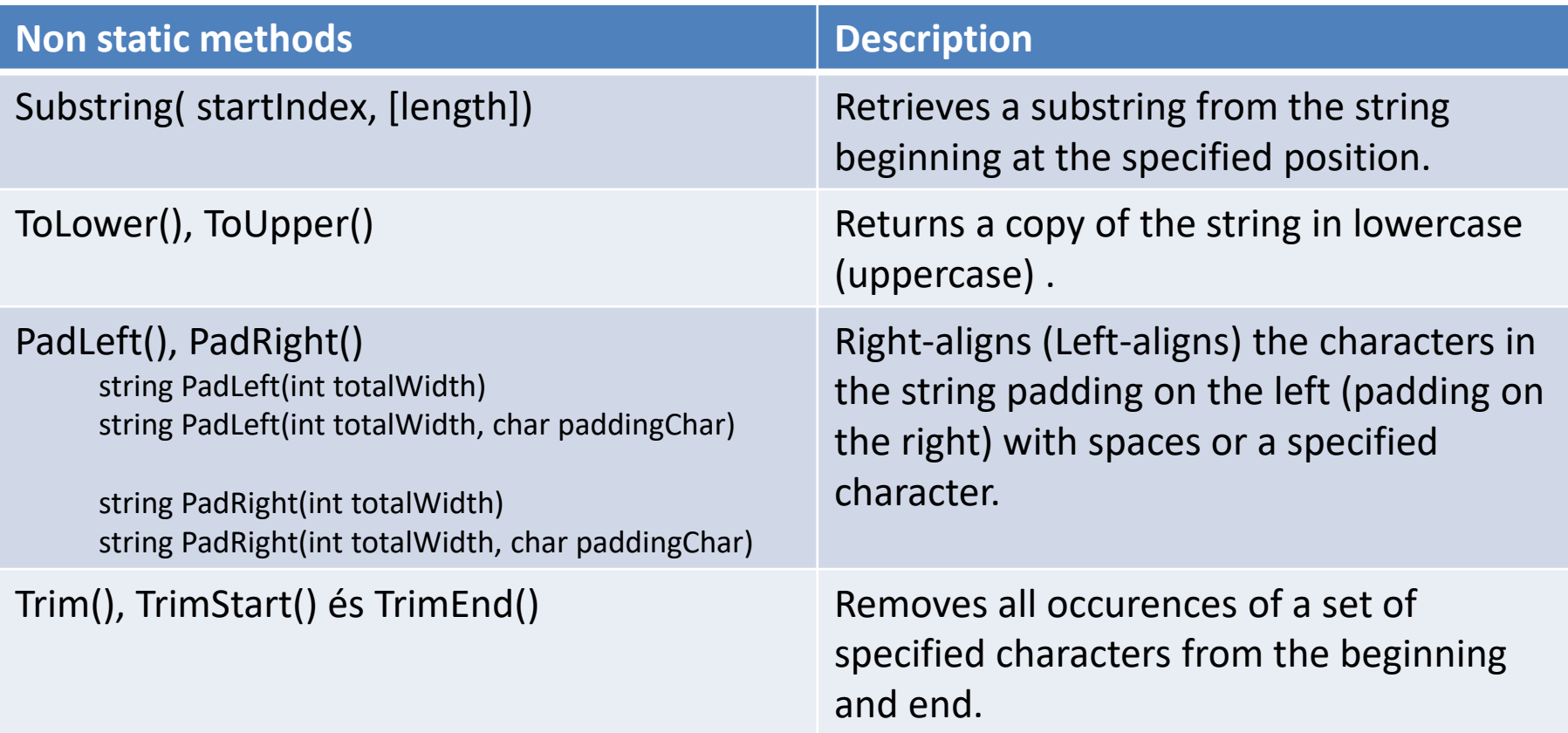

# String class methods

#### **Non static methods Description** Split() string[] Split(params char[] separator) string[] Split(char[] separator, int count) string[] Split(char separator, StringSplitOptions options) string[] Split(string[] separator, StringSplitOptions options) string[] Split(char[] separator, int count, StringSplitOptions options) string[] Split(string[] separator, int count, StringSplitOptions options) Identifies the substrings in the string that are delimited by one or more characters specified in an array, then places the substrings into a string array.

# String class methods

```
string s = "verylonglongstring";char[] chs = new char[] \{ 'y', 'z', 'o' \};
```
Console.WriteLine(s.IndexOf('r'));  $// 2$ Console.WriteLine(s.IndexOfAny(chs)); // 3 Console.WriteLine(s.LastIndexOf('n')); // 16 Console.WriteLine(s.LastIndexOfAny(chs)); // 9 Console.WriteLine(s.Contains("long")); // true

# String class methods

```
static void Main(string[] args)
ſ
    string s = "smallstring";char[] chs = new char[] \{ 's', 'g' \};Console.WriteLine(s.Replace('s', 'l')); // lmallltring
   Console.WriteLine(s.Trim(chs)); // mallstrin
   Console.WriteLine(s.Insert(0, "one")); // onesmallstring
   Console.WriteLine(s.Remove(0, 2)); // allstring
   Console.WriteLine(s.Substring(0, 3)); // sma
   Console.WriteLine(s.ToUpper()); // SMALLSTRING
   Console.WriteLine(s.ToLower()); // smallstring
```

```
Console.ReadKey();
```
# StringBuilder class

- NET includes another class, StringBuilder, which represents a mutable string of characters. Objects of this class can have data appended onto the same object. The StringBuilder class offers many of the same members as the string class does.
- For applications that concatenate or add characters to the string, you will want to consider instantiating objects of the StringBuilder class
- Most often used methods of the StringBuilder class ara Append(), Insert() and AppendFormat().

### StringBuilder class

```
using System;
Example:using System.Collections.Generic;
              using System. Ling;
              using System. Text;
              using System. Threading. Tasks;
              namespace StringBuilderExample
              ſ
                  0 references
                  class Program
                  €
                       0 references
                       static void Main(string[] args)
                       ł
                           StringBuilder sb = new StringBuilder();
                           sb.Append("The apple ");
                           sb.Append("and the orange");
                           sb.Append("contain a lot of vitamin C.");
                           string result = sb.ToString();
                           Console.WriteLine(result);
                           Console.ReadKey();
                       }
                  ł
              }
                            file:///D:/Oktatas/Programming_2_2017/Lecture_05/StringBuilderExample/StringBuilderExa...
                         The apple and the orange contain a lot of vitamin C.
```
### **Exceptions**

# **What are Exceptions?**

- Exception
	- Error condition that is unexpectedly encountered during program execution
- Exception class
	- Base class for all exceptions
- Exception handler
	- Code written to bypass default error messages
- Execution call stack
	- Keeps track of all methods that are in execution

# **Types of Errors**

- Syntax error
	- Occurs when C# grammar is violated
- Semantic error
	- Occurs when syntax is correct, but what you want the code to do is not
- Logic error
	- Program with semantic errors is able to complete execution but displays incorrect results
- Run-time error
	- Triggered during program execution

# **Code snippet from the Restaurant Bill Calculator application**

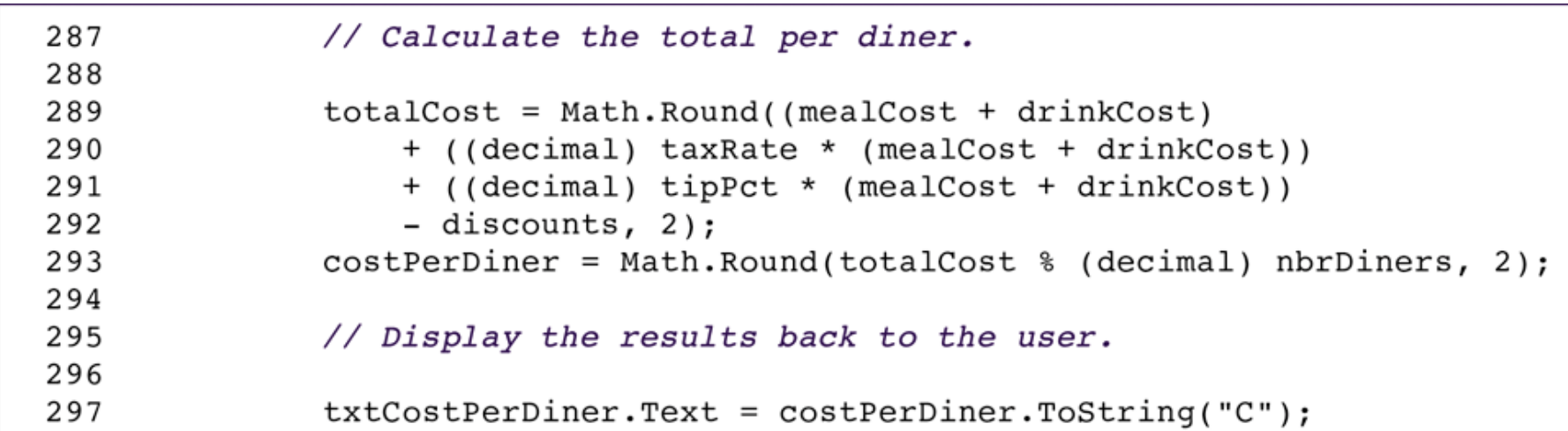

# **What Causes Exceptions?**

- Exceptions are thrown in the following cases
	- You try to loop through an array and go past a valid location
	- Your program uses up considerable system resources
	- Your program specifies the wrong location for the text file or database
	- Your file does not have enough data, and your program attempts to read from it

# **Exception Thrown by Entering Alphabetic Characters into the Basic Math Calculator**

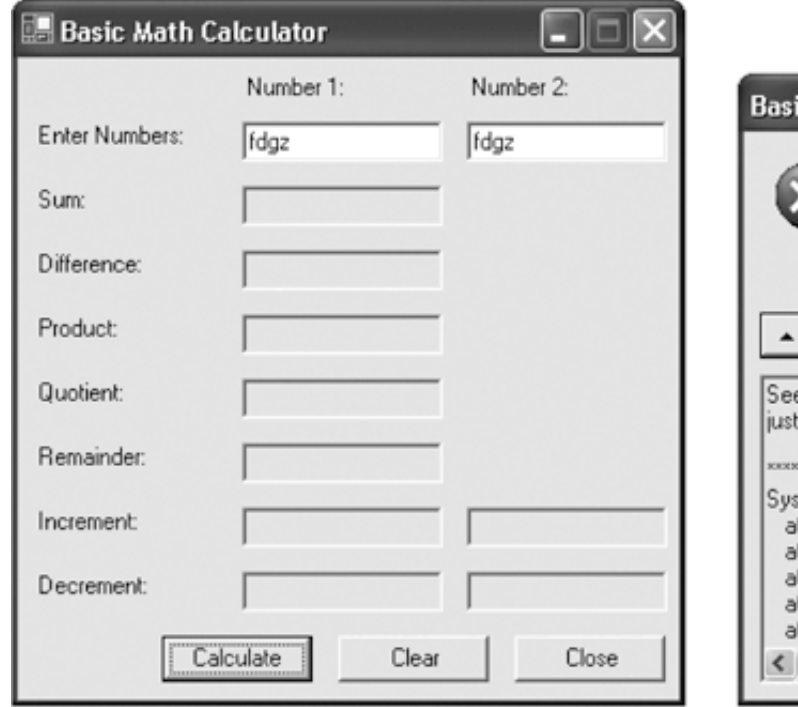

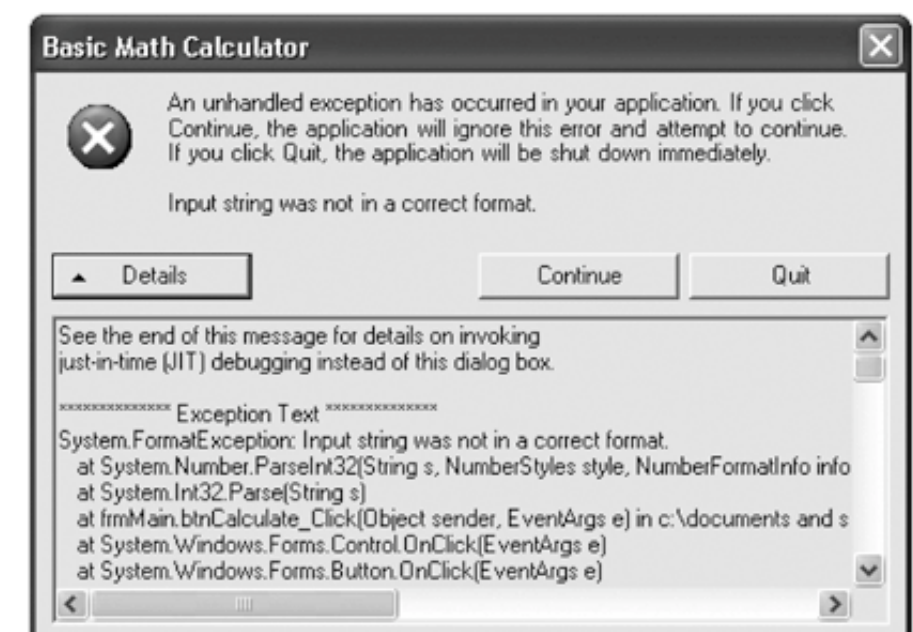

# **Syntax for Exception Handlers**

- Try block
	- Surrounds regular processing code that may throw an exception
- Catch block
	- Contains code that provides alternative processing steps in the event that an exception is thrown
- Finally block
	- Identifies processing steps executed after the try or catch blocks, whether an exception is thrown or not

# **General Syntax for an Exception Handler**

```
try
\{normal program statements that may trigger an error
ŀ
catch
{
    exception processing statement block if exception thrown in try block
finally
\{clean-up processing statement block in all cases (error or no error)
\}
```
# **Data Type Check**

- It is important to verify that the data you are processing are the correct types
- If you perform calculations on an integer value
	- Ensure that user entered a string that can be converted and stored as an *int* data type
- Strings
	- Do not have to be checked because Text property of a text box is already of type *string*

# **Exception Handler for Quantity Input Field**

```
1
         try
 2
         ₹
 3
             quantity = int.Parse(txtQuantity.Text);4
         }
 5
         catch
 6
         ſ
 7
             MessageBox.Show("Quantity must be an integer value.",
 8
                  Text, MessageBoxButtons.OK, MessageBoxIcon.Information);
9
             txtQuantity. Focus();
10return;
11
         }
```
# **Data Type Exception Handler for Optional Input Field**

```
if (txtBithDate.Fext != "")1
 2
         ₹
 3
              try
 4
              ł
 5
                  birthDate = DateTime.Parse(txtBirthDate.Text);6
              ł
 7
              catch
 8
              ₹
 9
                  MessageBox.Show(("Birthdate must be a valid date.",
                      Text, MessageBoxButtons.OK, MessageBoxIcon.Information);
10
11
                  txtBirthDate.Focus();
12return;
13
              }
14
         }
```
# **A General Exception Handler**

- To enhance usability of your program
	- Write a generalized exception handler to deal with any type of exception that could be thrown
- Message property
	- Returns an English description of the current exception
- *StackTrace property*
	- Can help locate where exception was thrown

# **Syntax for General Exception Handler without the Finally Block**

```
try
ſ
    normal program statements that may trigger an error
ł
catch
₹
    exception processing statement block if exception thrown in try block
ł
```
# **Syntax for the General Exception Handler to use the Exception Object**

```
try
    normal program statements that may trigger an error
catch (Exception ex)
₹
    exception processing statement block if exception thrown in try block
ł
```
# **Using the Message Property of the Exception Object**

```
catch (Exception ex)
₹
    MessageBox.Show("Error: " + ex.Message,
        Text, MessageBoxButtons.OK, MessageBoxIcon. Information);
    return;
}
```
# **When to Catch Exceptions**

- When you include multiple exception handlers in a single event
	- Each try block should have its own catch or finally block
- Keep the general exception handler
	- But nest individual exception handlers for individual or sets of program statements
- When you nest try-catch blocks
	- If exception is triggered within a nested try block control passes to the associated catch block

# **Nested Exception Handlers in Average Item Price Program**

```
private void btn0K Click(object sender, System. EventArgs e)
 1
 2
 3
         // Define variables to hold values in corresponding text boxes.
 4
 5
         decimal total;
 6
         int number;
 7
         decimal average;
 8
 9
         try
10
         ₹
1112
             // If txtTotal has a numeric value, convert it to decimal and verify range.
13
14
             try
15
              \{16
                  total = decimal. Parse(txtTotal. Text);
17
              }
```
# **Catching Exceptions of a Specific Type**

- *DivideByZeroException*
	- Performing division in which the denominator is zero
- *FormatException*
	- Attempting to convert "ten" to a numeric data type using Parse
- *OverflowException*
	- Attempting to store a value larger than the range limit for a particular numeric data type

# **Throwing your Own Exceptions**

```
• Syntax
      If (BooleanExpression)
      {
         ApplicationException exVar = 
            new ApplicationException("Message String");
         throw exVar;
      }
```
# **Exceptions and the Call Stack**

- Execution call stack
	- Keeps track of all the methods that are in execution currently
- Stack trace
	- Trace of all method calls
	- Provides information to help you pinpoint problems

# **Revised General Exception Handler to Show Stack Trace**

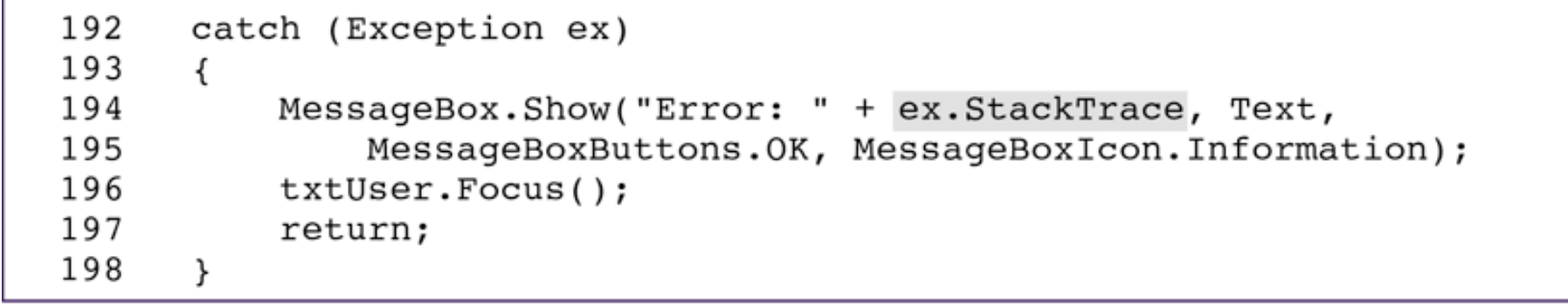

# **Screen Shots from Revised General Exception Handler to Show Stack Trace**

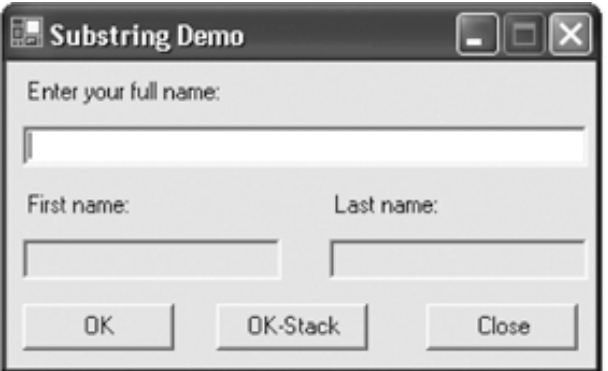

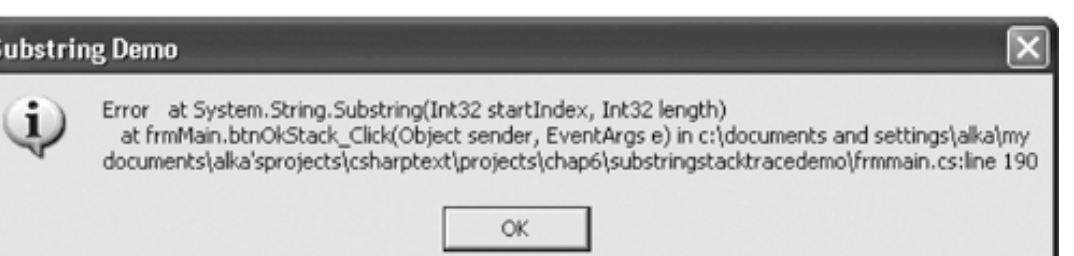

# Thank you for your attention!